## **Bibliografía**

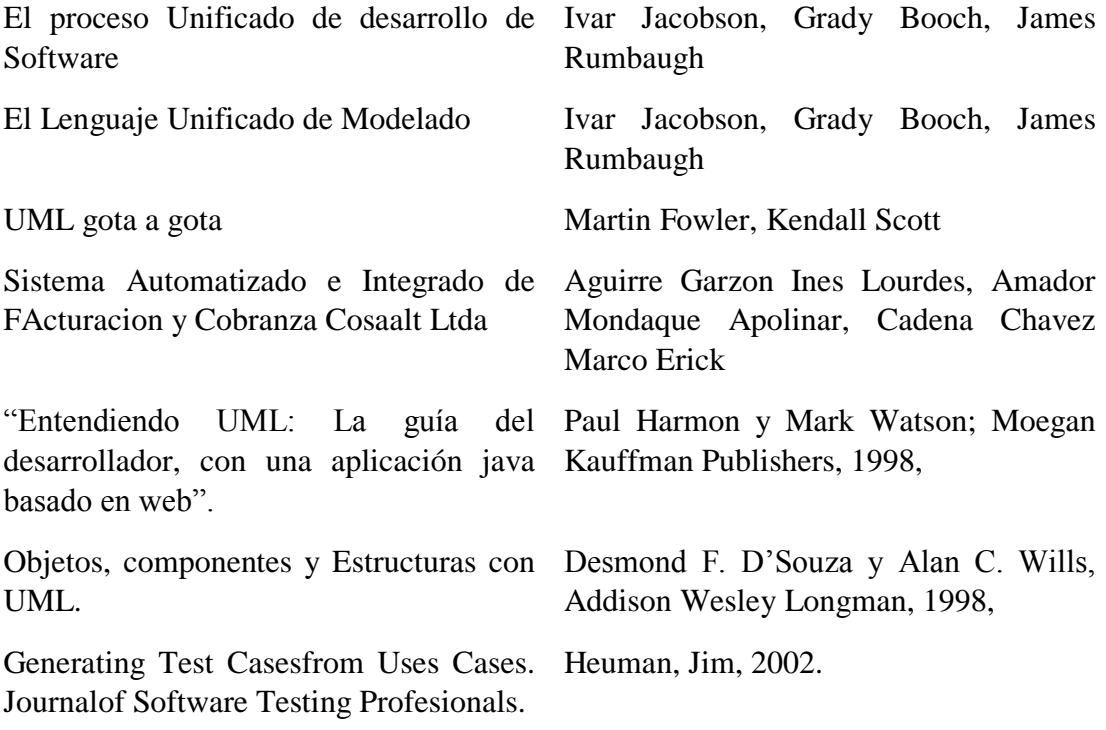

## **Webgrafía**

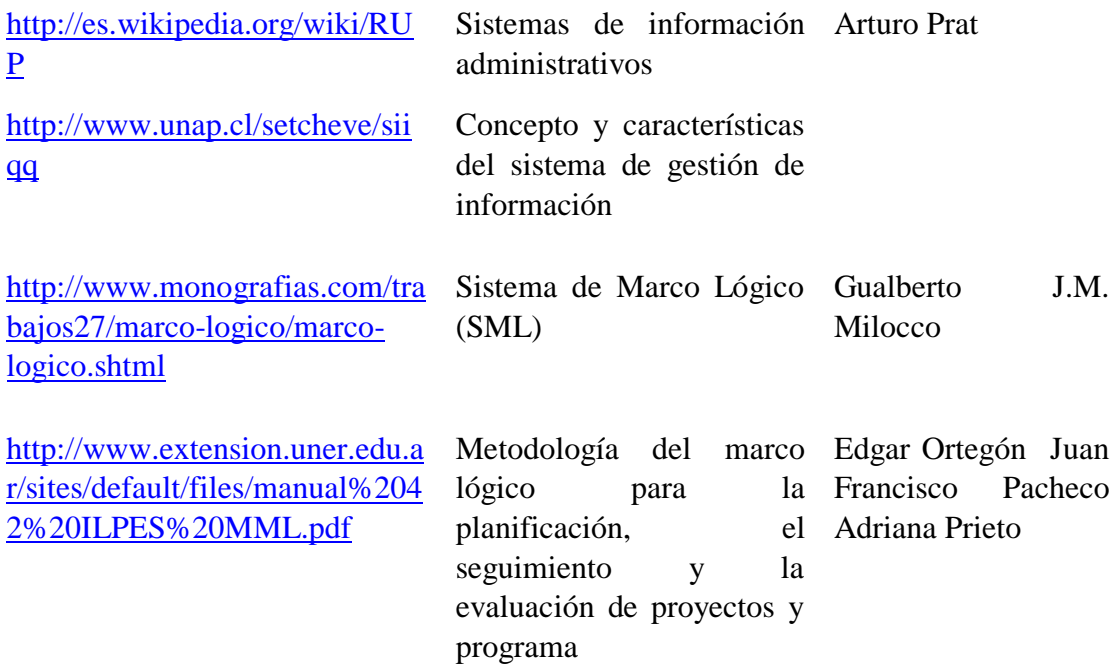

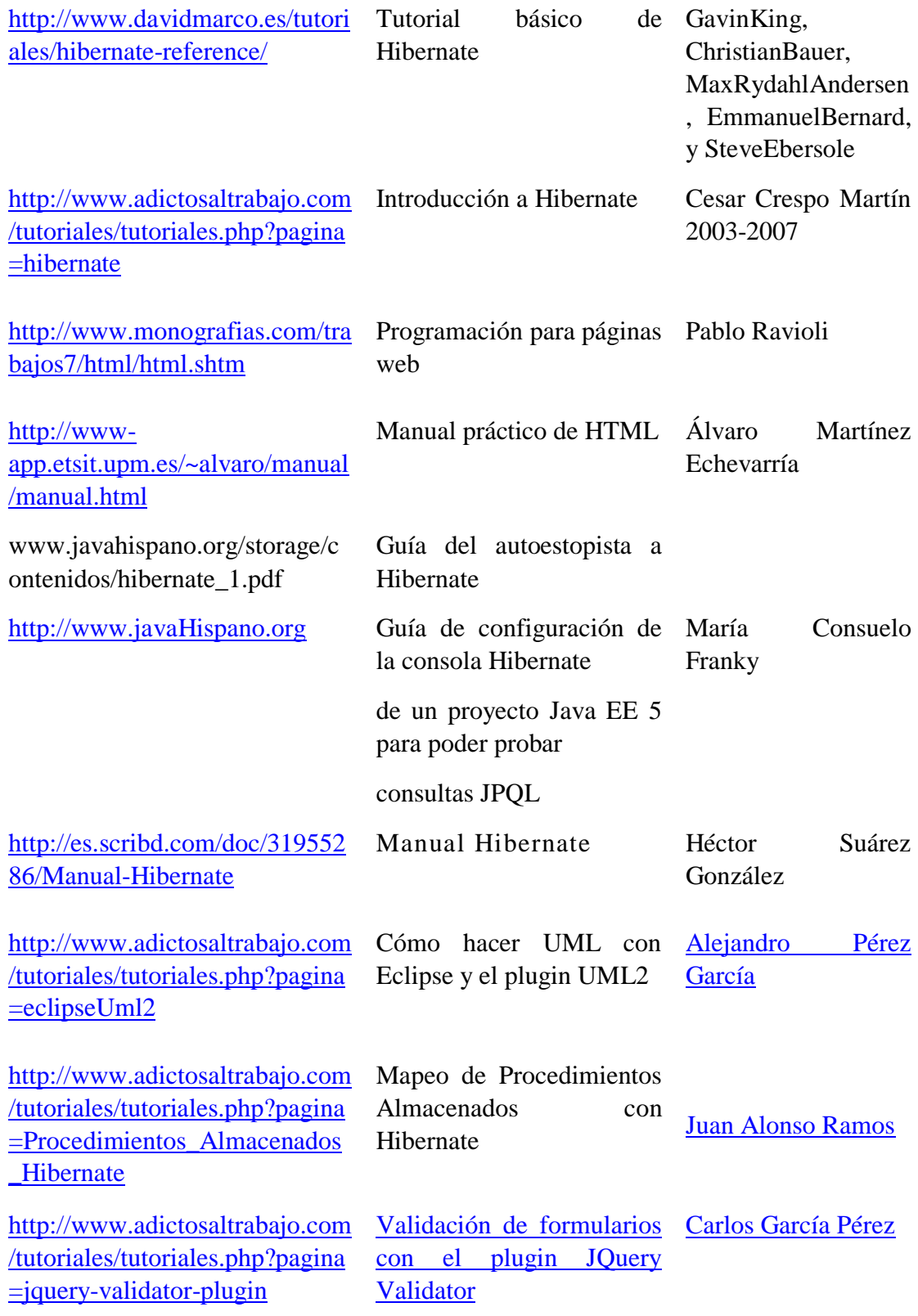

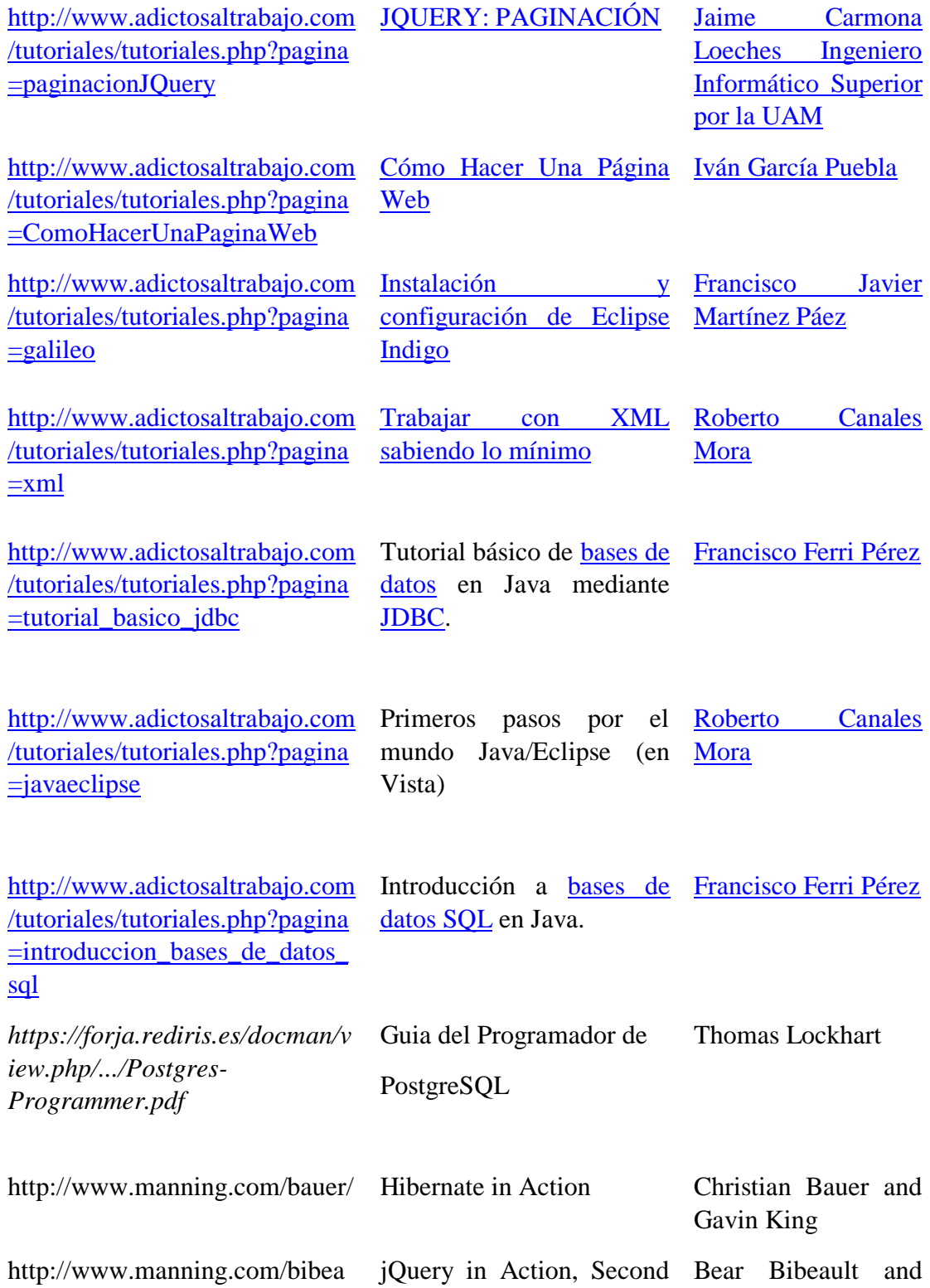

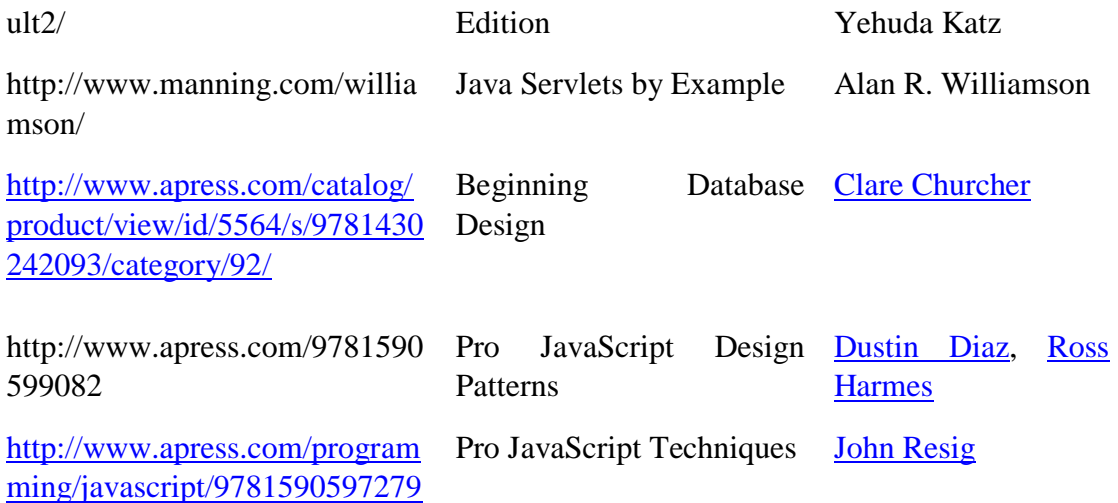